# Protokoll fra generalforsamling i Gudbrandsdølen AS 7. juni 2023

#### Sak 1: Åpning

Generalforsamling i Gudbrandsdølen AS ble avholdt 7. juni 2023 i 4. etasje i GD sine lokaler i Jernbanegata på Lillehammer.

Generalforsamlingen ble åpnet av styrets leder, Thor Svegården, klokken 16.35.

#### Sak 2: Registering av frammøtte aksjonærer og godkjenning av fullmakter

Det ble registrert 27 frammøtte aksjonærer, herav 6 frammøtte på grunnlag av fullmakter. De frammøtte aksjonærene representerte 15.211 aksjer og 96 stemmer.

En fullmaktskomité bestående av økonomisjef Rune A. Olsen og selskapets revisor Magnus Vågsether hadde gjennomgått de foreliggende fullmakter og anbefalte godkjent fullmakter fra 190 aksjonærer som til sammen representerte 77.079 aksjer og 606 stemmer. Fire fullmakter tilsvarende 50 aksjer og fire stemmer ble forkastet.

Totalt var 92.290 aksjer og 702 stemmer representert i generalforsamlingen, tilsvarende 52,6 prosent av selskapets aksjer fratrukket egne aksjer, hvorav styreleder representerte 20.782 aksjer og 411 stemmer.

Vedtak:

Møtet godkjente de fremmøtte aksjeeierne og fullmaktene i henhold til fortegnelsen som vedlegges protokollen.

#### Sak 3: Valg av møteleder og protokollunderskrivere

Det ble fremmet forslag om valg av Tore Thallaug som møteleder istedenfor styreleder. Det ble forespurt om andre forslag på møteleder. Det fremkom ikke, og møteleder ble valgt.

Vedtak:

Som møteleder ble enstemmig valgt Tore Thallaug. Som protokollunderskrivere ble enstemmig valgt møteleder, styreleder Thor Svegården, Odd Harald Mork og Olav Sørby.

#### Sak 4: Godkjenning av innkalling og dagsorden

Det var ingen merknader til innkallingen eller til dagsordenen.

Vedtak:

Innkalling og dagsorden ble enstemmig godkjent.

## Sak 5: Godkjennelse av resultatregnskap, balanse, konsernregnskap og konsernbalanse for 2022, herunder utdeling av utbytte og styrets beretning

Økonomisjef refererte hovedtrekkene i årsregnskapet og årsberetningen. Styreleder og økonomisjef besvarte spørsmål fra aksjonærene.

Styret har foreslått at årsresultatet i Gudbrandsdølen AS for 2022 disponeres slik i tråd med vedtatt aksjonærpolitikk: Avsetning til utbytte 8.500.000

| Avsetning til utbytte    | 8.500.000  |
|--------------------------|------------|
| Overført fra egenkapital | -2.717.000 |
| Total disponert          | 5.783.000  |

Det var ingen merknader til styrets forslag.

Vedtak:

Generalforsamlingen godkjente enstemmig årsregnskap og årsberetning for 2022, herunder konsernregnskapet, i samsvar med styrets forslag. Med grunnlag i det godkjente årsregnskapet for Gudbrandsdølen AS utdeles det et utbytte på 8,5 millioner kroner for regnskapsåret 2022.

#### Sak 6: Fullmakt til styret til å erverve egne aksjer

Aksjonærene ble gitt anledning til å stille spørsmål og styreleder besvarte disse. Aksjonær Odd Harald Mork krevde skriftlig votering over saken. Voteringen viste følgende:

492 stemmer/27.760 aksjer stemte for, mens 205 stemmer/64.379 aksjer stemte mot. Ingen stemte blankt. Forslaget oppnådde dermed ikke tilstrekkelig kapitalflertall.

Vedtak: Forslaget ble forkastet.

#### Sak 7: Fastsetting av honorar til styrets medlemmer for 2022/2023

Leder av valgkomiteen, Jostein Skurdal, presenterte valgkomiteens innstilling og redegjorde for komiteens arbeid og notat.

Valgkomiteen foreslår følgende honorarer:

- 40.000 kroner til styrets medlemmer og 90.000 kroner til styrets leder
- Styreleder tilstås et ekstraordinært honorar på 160.000 kroner basert på førte timer

Det ble gitt anledning til merknader. Odd Harald Mork fremmet forslag om at det ekstraordinære honoraret til styreleder reduseres fra 160.000 kroner til 50.000 kroner.

Vedtak:

Valgkomiteens forslag til fastsetting av styrehonorar og ekstraordinært honorar til styrets leder ble vedtatt i samsvar med forslaget imot Odd Harald Morks 12 stemmer.

#### Sak 8: Godkjennelse av godtgjørelse til selskapets revisor for 2022

Møteleder viste til at generalforsamlingen skal godkjenne revisors godtgjørelse for 2022. Revisor, EY AS, har i 2022 beregnet seg til 38.500 kroner i godtgjørelse for lovpålagt revisjon av Gudbrandsdølen AS.

Vedtak:

Generalforsamlingen godkjenner enstemmig revisors godtgjørelse for lovpålagt revisjon i 2022 på 38.500 kroner etter regning.

#### Sak 9: Valg etter vedtektene (styre + valgkomiteen)

#### Valg av styre

Styret i Gudbrandsdølen AS består i dag av; Thor Svegården (leder), Vegar Strand (nestleder), Olemic Thommessen, Ingrid Storvik, Tora Sandbu, Ulla Higdem og Odd R. Øie. Av disse er Odd R. Øie, Vegar Strand og Ulla Higdem på valg i år. Strand og Higdem ønsker å tre ut av styret.

Valgkomiteen foreslår gjenvalg av Odd Øie og at Aslak Runde velges som nytt styremedlem for to år i stedet for Vegar Strand og at Ingrid Nergården Jortveit velges som nytt styremedlem for to år i stedet for Ulla Higdem. Som styreleder foreslås Thor Svegården og som nestleder Aslak Runde.

Valgkomiteens leder presenterte forslagene og besvarte spørsmål fra aksjonærene.

Odd Harald Mork foreslo Tronn Berge som nytt styremedlem. De foreslåtte nye styremedlemmene ga en kort presentasjon av seg selv og sin bakgrunn. Med dette som bakgrunn ble det besluttet å gjennomføre skriftlig votering for valg av tre nye styremedlemmer.

Voteringen viste følgende: Odd R. Øie 644 stemmer / 87.356 aksjer (valgt) Ingrid Jortveit Nergården 523 stemmer / 33.521 aksjer (valgt) Aslak Runde 511 stemmer / 29.908 aksjer (valgt) Tronn Berge 219 stemmer / 65.841 aksjer (ikke valgt)

Vedtak:

Odd R. Øie gjenvelges som styremedlem for 2 år. Aslak Runde ble valgt som nytt styremedlem for to år i stedet for Vegar Strand og Ingrid Jortveit Nergården ble valgt som nytt styremedlem for to år i stedet for Ulla Higdem. Svegården ble enstemmig valgt som styrets leder for ett år. Aslak Runde ble enstemmig valgt som styrets nestleder for ett år.

#### Valg av valgkomité

Generalforsamlingen i Gudbrandsdølen AS skal velge en valgkomité på tre medlemmer. Det er styret i Gudbrandsdølen som innstiller til generalforsamlingen. Det siste året har valgkomiteen bestått av Jostein Skurdal (leder), Frode Midtlien og Solveig Sigstadstø.

Styret i Gudbrandsdølen AS innstiller på gjenvalg av Jostein Skurdal som leder og Solveig Sigstadstø som medlem. Marit Gilleberg er foreslått å erstatte Frode Midtlien som nytt medlem i valgkomiteen.

Aksjonær Odd Øie fremmet forslag på Kari Rolstad som nytt medlem i valgkomiteen. Odd Øie trakk forslaget siden styreleder hadde flertallet av stemmene på generalforsamlingen.

Videre foreslår styret godtgjørelse til valgkomiteens medlemmer for perioden siden forrige generalforsamling på 15 000 kroner, valgkomiteens leder en godtgjørelse på 20.000 kroner pluss eventuell kjøregodtgjørelse.

Odd Øie fremmet forslag på 25.000 kroner til valgkomiteens leder.

#### Vedtak:

Solveig Sigstadstø og Marit Gilleberg ble enstemmig valgt som medlemmer i valgkomiteen til Gudbrandsdølen AS. Jostein Skurdal ble enstemmig valgt til valgkomiteens leder. Generalforsamlingen vedtar, enstemmig, en godtgjørelse til valgkomiteens medlemmer for perioden siden forrige generalforsamling på 15 000 kroner, og valgkomiteens leder en godtgjørelse på 25.000 kroner, pluss eventuell kjøregodtgjørelse.

\*\*\*

Det forelå ikke flere saker til behandling. Møtet ble hevet kl. 18.25.

Ansvarlig redaktør/Administrerende direktør Tom Martin Hartviksen redegjorde deretter for det redaksjonelle arbeidet i GD med fokus på det digitale skiftet og vedtatt redaksjonell strategi. Møtelederen takket til slutt for frammøtet.

Rune Alseth Olsen (referent)

(elektronisk signert)

Tore Thallaug Møteleder Thor Svegården Styreleder Olav Sørby

Odd Harald Mork

## Verifikasjon

Transaksjon 09222115557494600125

## Dokument

G-dølen - Protokoll GF 2023 Hoveddokument 3 sider Initiert på 2023-06-12 14:54:56 CEST (+0200) av Rune Alseth Olsen (RAO) Ferdigstilt den 2023-06-12 18:08:12 CEST (+0200)

### Initiativtaker

Rune Alseth Olsen (RAO) Gudbrandsdølen Dagningen AS *rune.olsen@amedia.no* 

rune.olsen@amedia. +4795813865

### Signerende parter

| <b>Thor Svegården (TS)</b>               | Tore Thallaug (TT)                       |
|------------------------------------------|------------------------------------------|
| thor.svegarden@outlook.com               | tt@thallaug.no                           |
| Signert 2023-06-12 15:00:22 CEST (+0200) | Signert 2023-06-12 18:08:12 CEST (+0200) |
| <b>Olav Sørby (OS)</b>                   | Odd Harald Mork (OHM)                    |
| soerby_lhmr@hotmail.com                  | ohmork@outlook.com                       |
| Signert 2023-06-12 15:15:56 CEST (+0200) | Signert 2023-06-12 14:57:02 CEST (+0200) |

Denne verifiseringen ble utstedt av Scrive. Informasjon i kursiv har blitt verifisert trygt av Scrive. For mer informasjon/bevis som angår dette dokumentet, se de skjulte vedleggene. Bruk en PDF-leser, som Adobe Reader, som kan vise skjulte vedlegg for å se vedleggene. Vennligst merk at hvis du skriver ut dokumentet, kan ikke en utskrevet kopi verifiseres som original i henhold til bestemmelsene nedenfor, og at en enkel utskrift vil være uten innholdet i de skjulte vedleggene. Den digitale signeringsprosessen (elektronisk forsegling) garanterer at dokumentet og de skjulte vedleggene er originale, og dette kan dokumenteres matematisk og uavhengig av Scrive. Scrive tilbyr også en tjeneste som lar deg automatisk verifisere at dokumentet er originalt på: https://scrive.com/verify

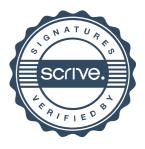